### Capa Aplicación: 2.7 Programación de **sockets**

### ELO322: Redes de Computadores Agustín J. González

Este material está basado en:

 Material de apoyo al texto Computer Networking: A Top Down Approach. Jim Kurose, Keith Ross.

Capa Aplicación: 2.7 Programación de Sockets 1

## Capítulo 2: Capa Aplicación

- □ 2.1 Principios de la aplicaciones de red
- □ 2.2 Web y HTTP
- □2.3 Correo Electrónico

### OSMTP, POP3, IMAP **D** 2.4 DNS

- □ 2.5 P2P para archivos compartidos
- □ 2.6 Video streaming y redes de distribución de contenidos (CDN)
- □ 2.7 Programación de sockets con UDP y TCP

# Programación de Sockets (1/3)

Objetivo: adquirir familiaridad sobre cómo construir aplicaciones cliente servidor que se comunican usando sockets

#### API para sockets

- □ Fue introducida en BSD4.1 UNIX, 1981
- El socket es explícitamente creado, usado y cerrado por las aplicaciones
- Sigue el modelo cliente/servidor
- $\Box$  Hay dos tipos de servicios de trańsporte vía el API de socket:
	- Envío de datagramas, éste es no confiables (UDP)
	- Envío de un flujo de bytes, éste es confiable (TCP)

#### sockets

Son locales al host, creados por la aplicación, Es una interfaz controlada por el OS (una "puerta") a través de la cual el proceso aplicación puede enviar y recibir mensajes a/desde otro proceso remoto, es decir, el otro proceso aplicación

# Programación de Sockets (2/3)

objetivo: aprender cómo construir en Python aplicaciones cliente/servidor simples que se comunican usando sockets.

socket: puerta entre el proceso aplicación y el protocolo de transporte extremo a extremo. Es un artefacto de programación usado por la aplicación pero implementado en la capa de transporte (Sistema Operativo)

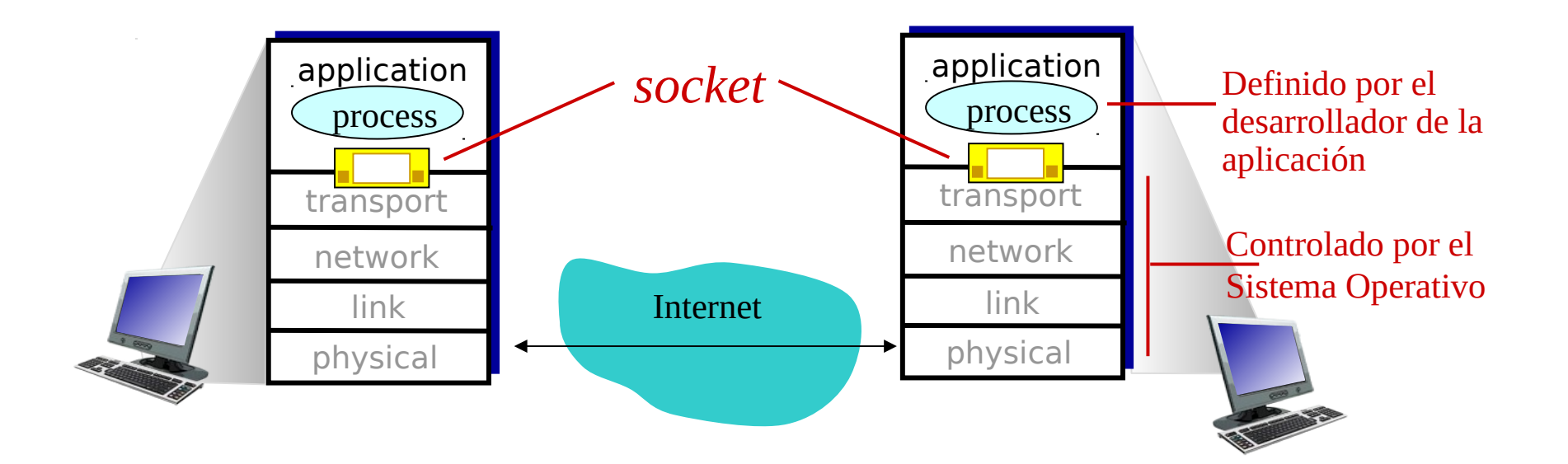

# Programación de Socket (3/3)

Dos tipos de sockets para dos servicios de transporte:

- UDP: datagrama (grupo de bytes) no confiable
- TCP: Confiable, flujo de bytes Ejemplo de aplicación:

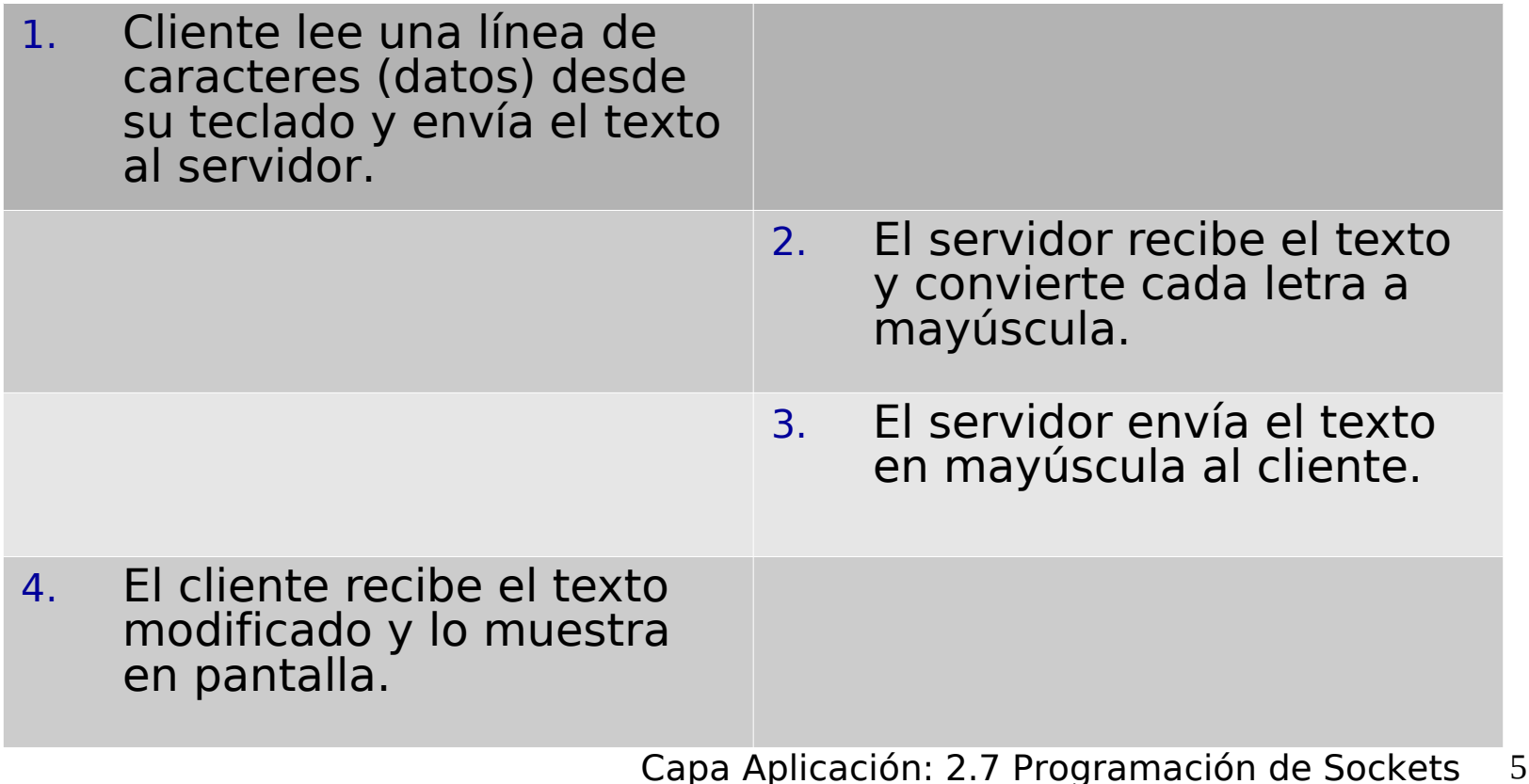

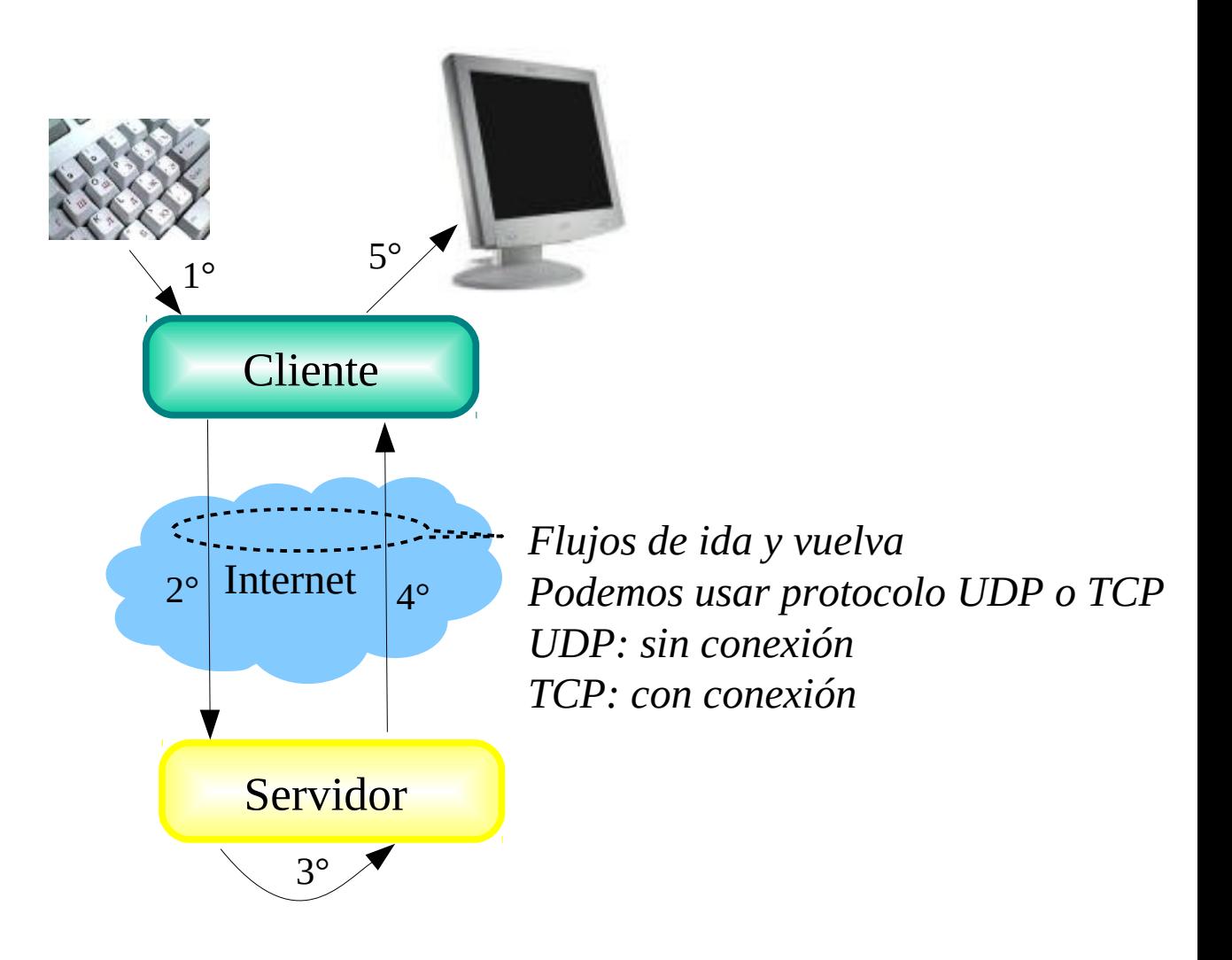

### Programación de Socket con UDP User Datagram Protocol

#### UDP: no hay "conexión" entre cliente y servidor

- $\Box$  No hay handshaking (establecimiento de conexión)
- Tx explícitamente adjunta dirección IP y puerto de destino en cada paquete.
- $\Box$  Para responder se debe extraer dirección IP y puerto del Tx desde el paquete recibido

Punto de vista de la aplicación

UDP provee transferencia no confiable de grupos de bytes ("datagramas") entre cliente y servidor

UDP: datos transmitidos pueden llegar fuera de orden o perderse. *Distintos caminos al destino*

*Congestión*

### Interacción Client/server vía socket UDP

### client server (running on serverIP)

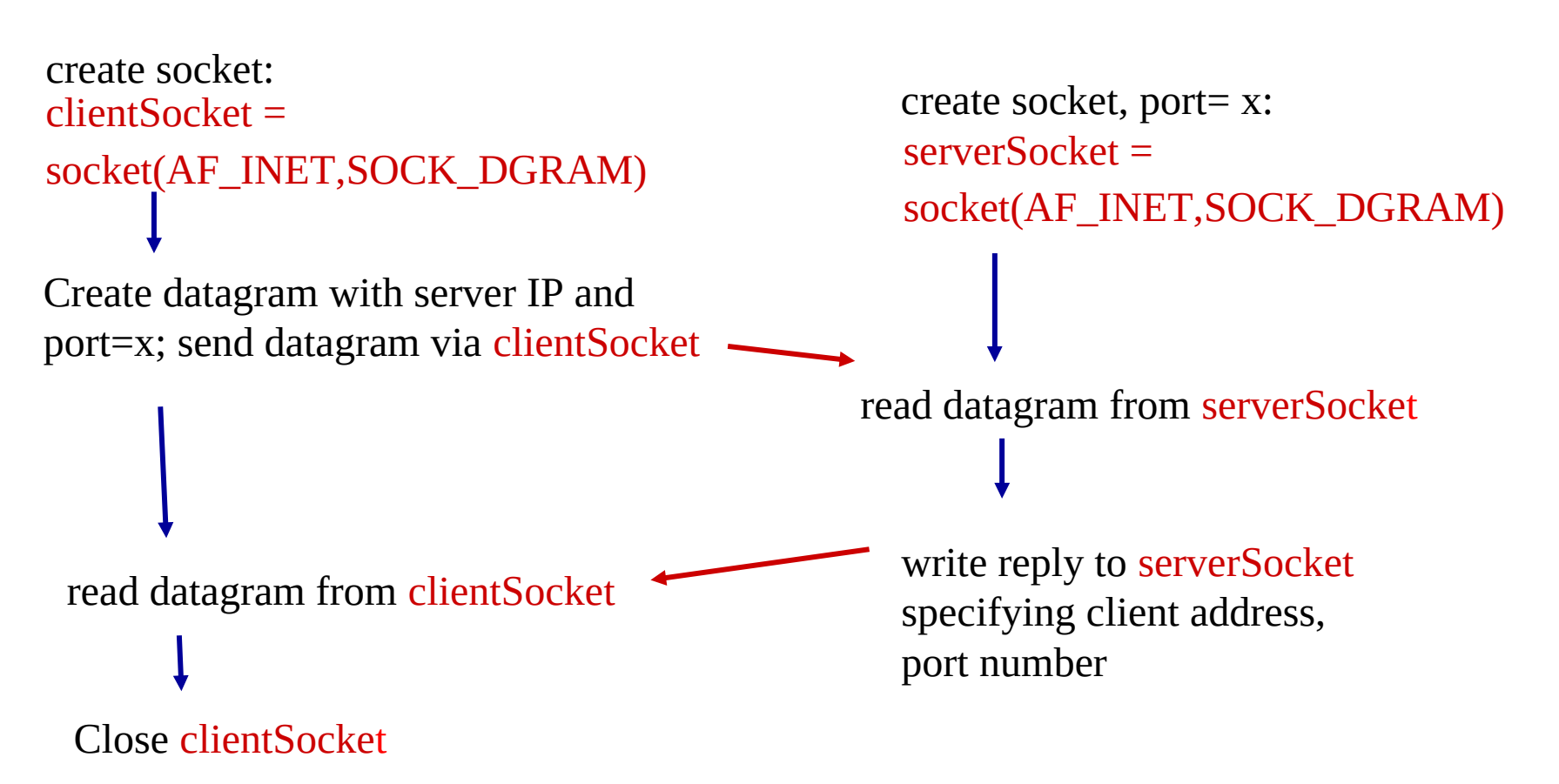

# Ejemplo aplicación: Cliente UDP

#### *Python UDPClient*

**→** from socket import \* serverName = 'hostname'  $serverPort = 12000$ clientSocket = socket(AF\_INET, SOCK\_DGRAM)  $\bullet$  message = raw\_input('Input lowercase sentence:') clientSocket.sendto(message,(serverName, serverPort)) modifiedMessage, serverAddress = clientSocket.recvfrom(2048) Muestra string recibido y  $\longrightarrow$  print modifiedMessage clientSocket.close() Incluir biblioteca socket de Python Crea socket UDP para cliente Obtiene entrada desde teclado Agregar nombre de servidor y puerto al mensaje; y lo envía usando socket cierra el socket Lee la respuesta desde socket —

# Ejemplo de aplicación: servidor UDP

#### *Python UDPServer*

from socket import \*

 $serverPort = 12000$ 

 $\rightarrow$  serverSocket = socket(AF\_INET $(SOCK_DGRAM)$ Crea socket UDP

serverSocket.bind(('', serverPort)) Vincula socket al número de puerto local 12000

print "*The server is ready to receive*"

while 1: Lazo infinito

 message, clientAddress = serverSocket.recvfrom(2048) modifiedMessage = message.upper() Lee desde socket UDP el mensaje y dirección de cliente (IP y puerto)

 serverSocket.sendto(modifiedMessage, clientAddress) Envía al cliente mensaje en mayúscula.

# Programación de Sockets con TCP

#### El cliente debe contactar al servidor

- Proceso servidor debe estar corriendo primero
- □ Servidor debe tener creado el socket (puerta) que acoge al cliente

#### El cliente contacta al servidor a través de:

- La creación de un socket TCP local para el cliente
- □ Especifica la dirección IP, número de puerto del proceso servidor
- □ Una vez que el cliente crea el socket: el socket establece una conexión TCP al servidor
- Cuando el servidor es contactado por el cliente, el servidor TCP crea otro socket para que el proceso servidor se comunique con ese cliente, hay un socket por cliente
	- $\circ$  Permite que un servidor atienda a múltiples clientes (uno después de otro o concurrentemente según cómo se programe)
	- O IP y Número de puerto fuente (del cliente) distingue a cada cliente (más adelante más sobre esto)

TCP provee transferencias de bytes confiables y en orden. Es un pipeline (o "tubería") de datos entre el cliente y servidor Punto de vista de la aplicación

### Sockets creados en conexión cliente/servidor usando TCP

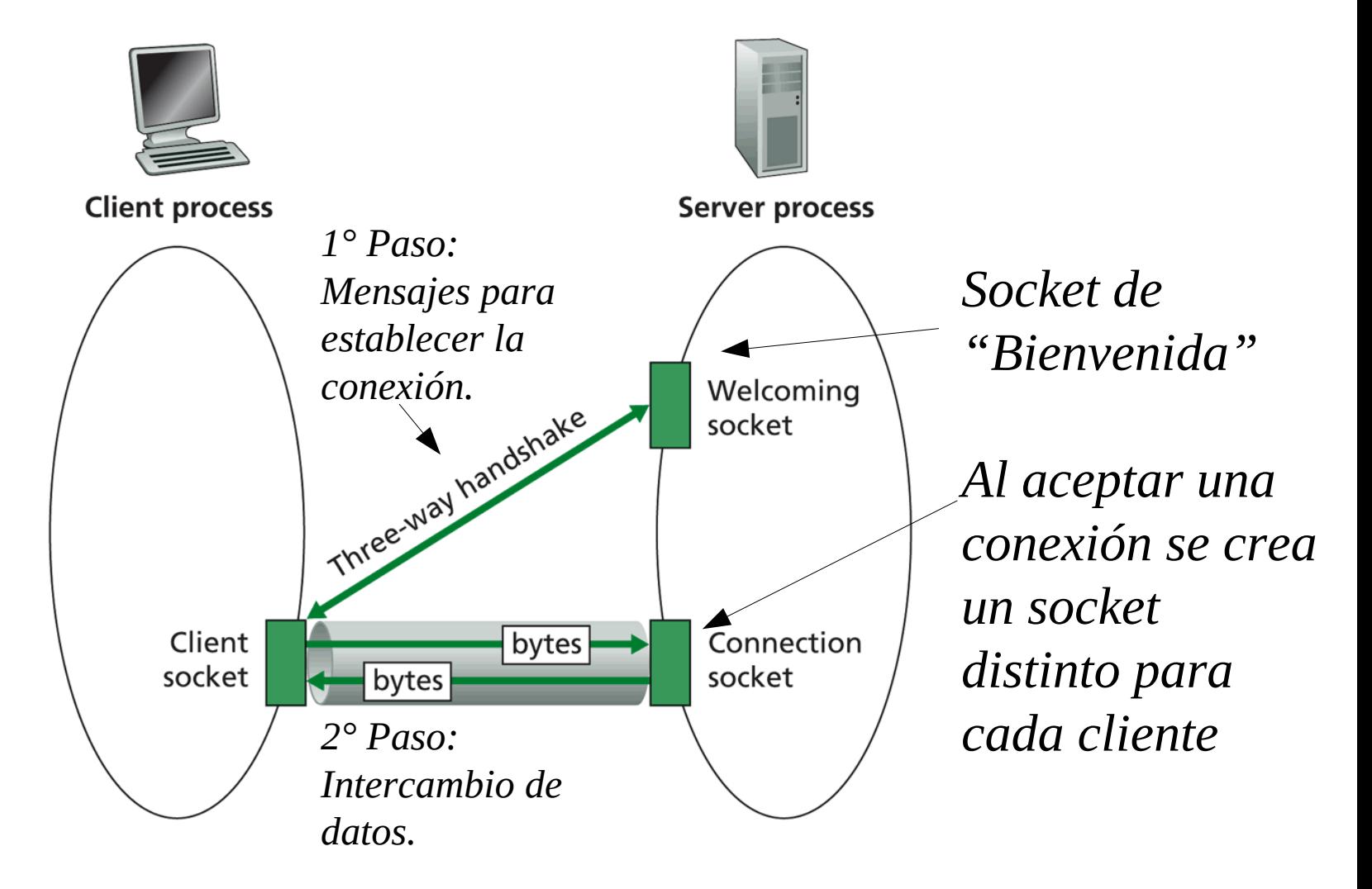

Figure 2.27  $\;\;\ast\;\;$  Client socket, welcoming socket, and connection socket  $_{\rm Sockets}$  12

### Interacción Client/server entre sockets **TCP** client server (running on **hostid**)

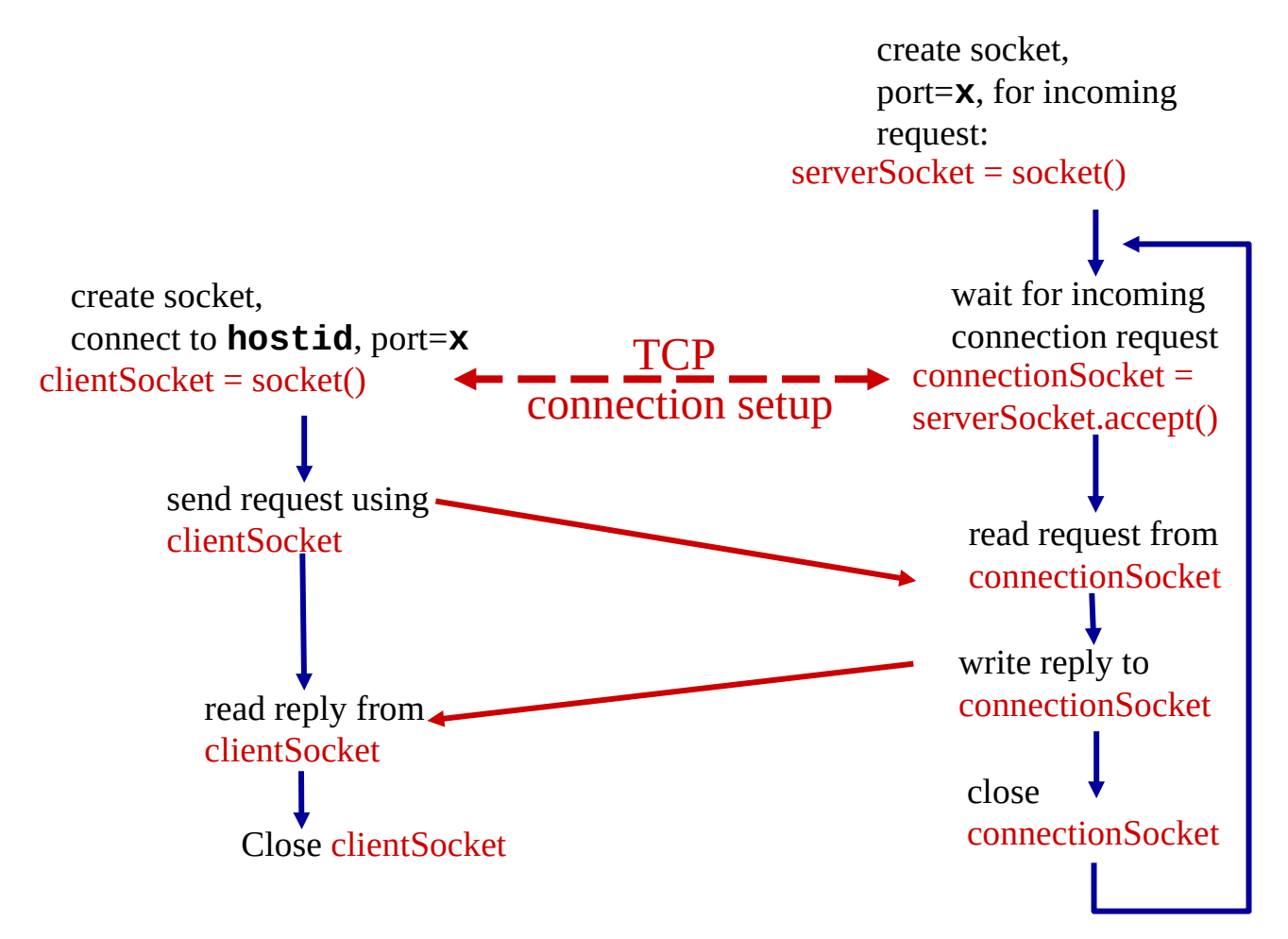

Capa Aplicación: 2.7 Programación de Sockets 13

# Ejemplo aplicación: cliente TCP

#### *Python TCPClient*

from socket import \* serverName = 'servername'  $serverPort = 12000$ clientSocket = socket(AF\_INET, SOCK\_STREAM) clientSocket.connect((serverName,serverPort)) sentence = raw\_input('Input lowercase sentence:') clientSocket.send(sentence) modifiedSentence = clientSocket.recv(1024) print 'From Server:', modifiedSentence clientSocket.close() Crea socket para cliente No se requiere agregar nombre y puerto del servidor Conecta socket al nombre y puerto del servidor remoto 12000

# Ejemplo aplicación: servidor TCP

#### *Python TCPServer*

from socket import \*  $serverPort = 12000$ serverSocket = socket(AF\_INET,SOCK\_STREAM) serverSocket.bind(('',serverPort)) serverSocket.listen(1) print 'The server is ready to receive'  $\rightarrow$  while 1: connectionSocket, addr = serverSocket.accept()  $\rightarrow$ sentence = connectionSocket.recv(1024) capitalizedSentence = sentence.upper() connectionSocket.send(capitalizedSentence) connectionSocket.close() Crea socket TCP de bienvenida **TCP** Servidor comienza a escuchar requerimientos de conexión Lazo infinito Servidor espera en accept() por requerimientos de conexión, un nuevo socket es retornado para atender a ese cliente Lee bytes desde el socket (no nos preocupamos por dirección como en UDP) Cierra conexión para este cliente (pero no socket de bienvenida)

Capa Aplicación: 2.7 Programación de Sockets 15

## Resumen de Capa aplicación

### Hemos cubierto varias aplicaciones de red

- **A**rquitectura de la aplicaciones
	- cliente-servidor
	- O P<sub>2</sub>P
	- híbridos
- □ Servicios requeridos por aplicaciones:
	- $\circ$  confiabilidad, ancho de banda, retardo
- □ Modelo de servicio de transporte en Internet
	- Confiable y orientada a la conexión: TCP
	- $\circ$  No confiable, datagramas: UDP

### **Protocolos específicos:**

- HTTP
- SMTP, POP, IMAP
- DNS
- □ Aplicaciones P2P
- Programación de sockets

# Resumen de Capa aplicación

#### Lo más importante aprendido sobre *protocolos*

- $\Box$  Intercambio de mensajes típicos requerimiento/respuesta:
	- $\circ$  cliente requiere info o servicio
	- $\circ$  servidor responde con datos, código de estatus

#### **D** Formato de mensajes:

- $\circ$  encabezado: campos dando info sobre datos
- $\circ$  datos: info siendo comunicada
- Centralizado vs. descentralizado
- Sin estado vs. con estado
- Transferencia confiable vs. Transferencia no confiable
- "la complejidad es puesta en los bordes de la red (en las aplicaciones)" Distinto a sistema telefónico clásico.